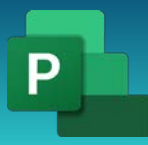

## Автоматизация

1 день

10:00-14:00

10:00-11:00

План/Факт/Остаток

11:00-12:00

Знакомство с Project VBA, Запись макроса, Просмотр кода макроса, Тестирование макроса, Сохранение макросов

12:00-13:00

Обзор редактора, Visual Basic, Создание макроса, Настройка панели быстрого доступа

13:00-14:00

Объекты, Методы, Свойства. Условная логика. Operators. If Statements. Elseif. Select Case. For loops. For Each Loops. Do While and Do Until Loops, Events

14:00-15:00 Обед

15:00-19:00 15:00-16:00

Карта объектов Application и Projects, Карта объектов Calendars, Карта объектов ресурсов, Карта объектов Tasks

16:00-17:00

Объект Application

17:00-18:00

Объект Assignment

18:00-19:00

Объект Assignments

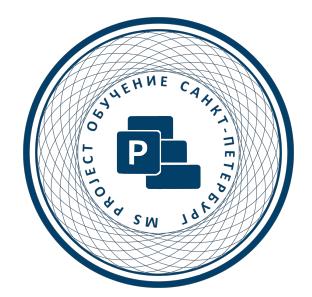

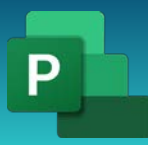

## Автоматизация

## 2 день

10:00-14:00

10:00-11:00

Создание обработчиков событий, События открытия, События изменения, События закрытия, Выявление изменений, Обработка изменений

11:00-12:00

Метод Task.LinkPredecessors

12:00-13:00

Метод Task.LinkSuccessors

13:00-14:00

Метод Task.UnlinkSuccessors

14:00-15:00 Обед 15:00-19:00

15:00-16:00

Свойство Task.ActualFinish

16:00-17:00

Объект TaskDependencies

17:00-18:00

Свойство LookupTable.Count

18:00-19:00

Завершение обучение. Анкетирование. Фото на память

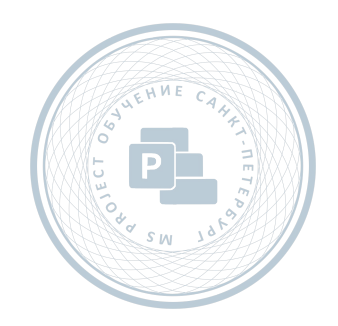